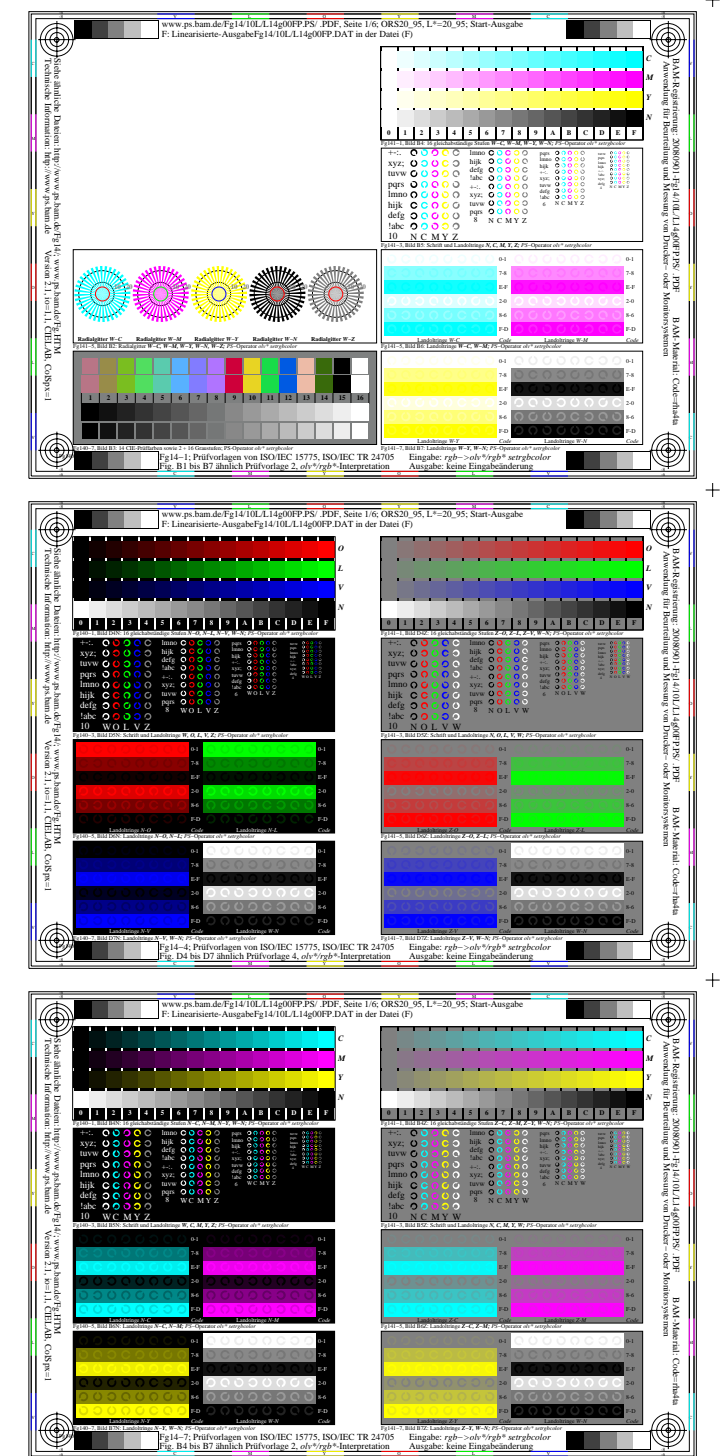

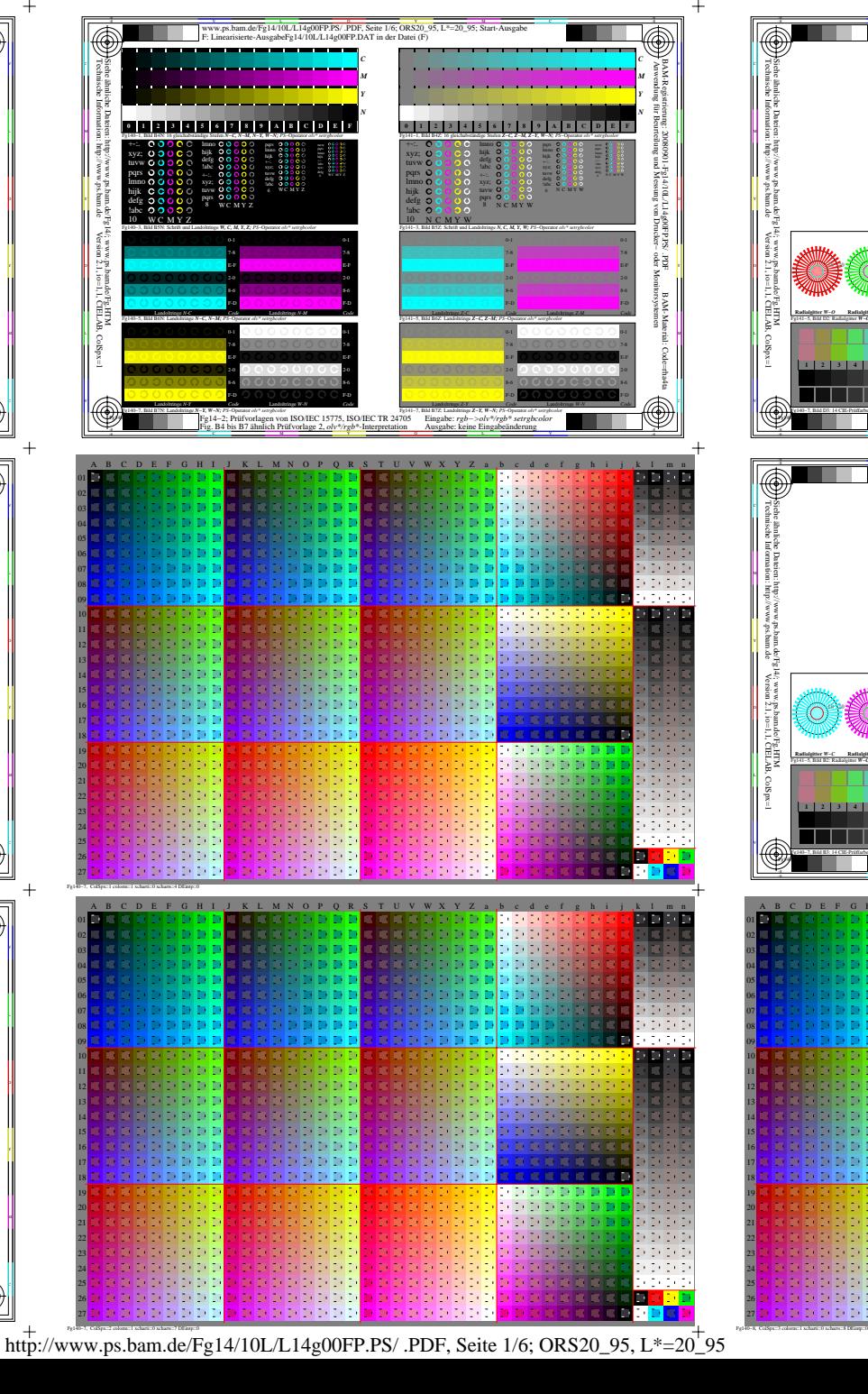

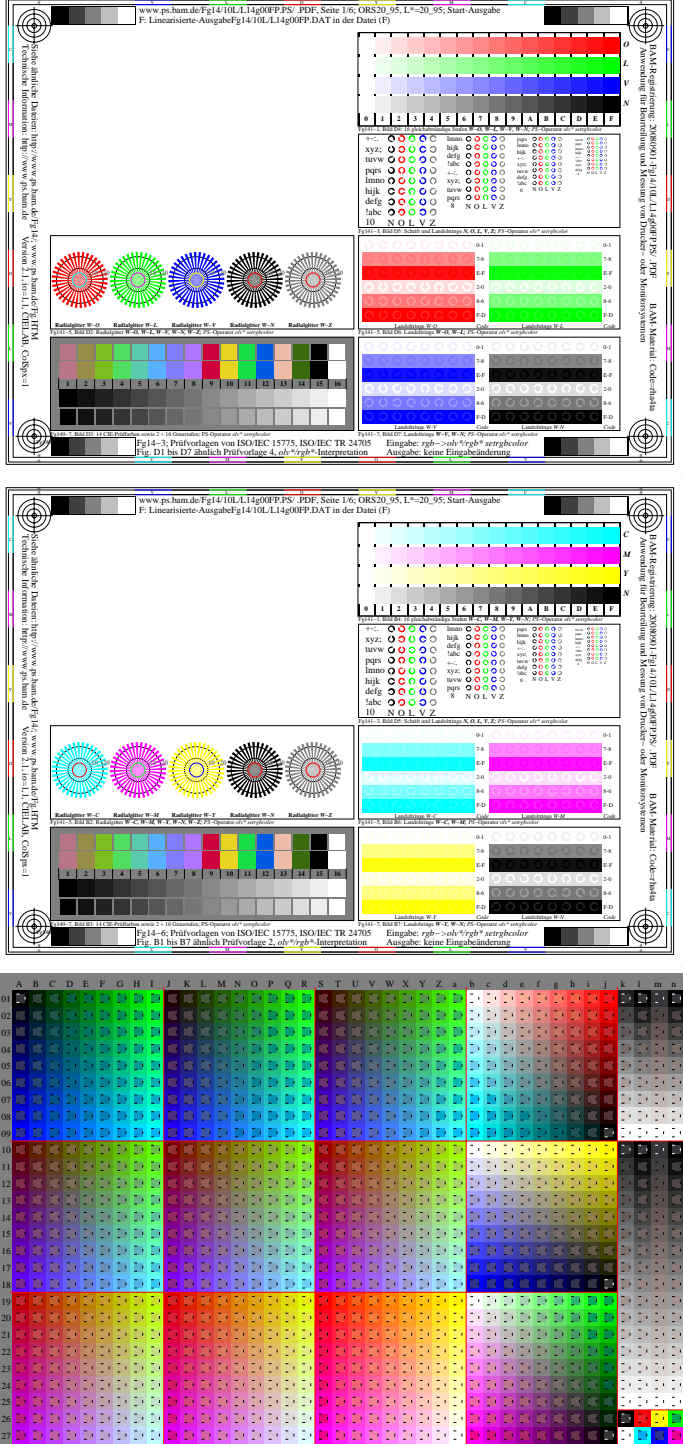

 $\ddot{+}$ 

 $+$ 

 $\ddot{+}$ 

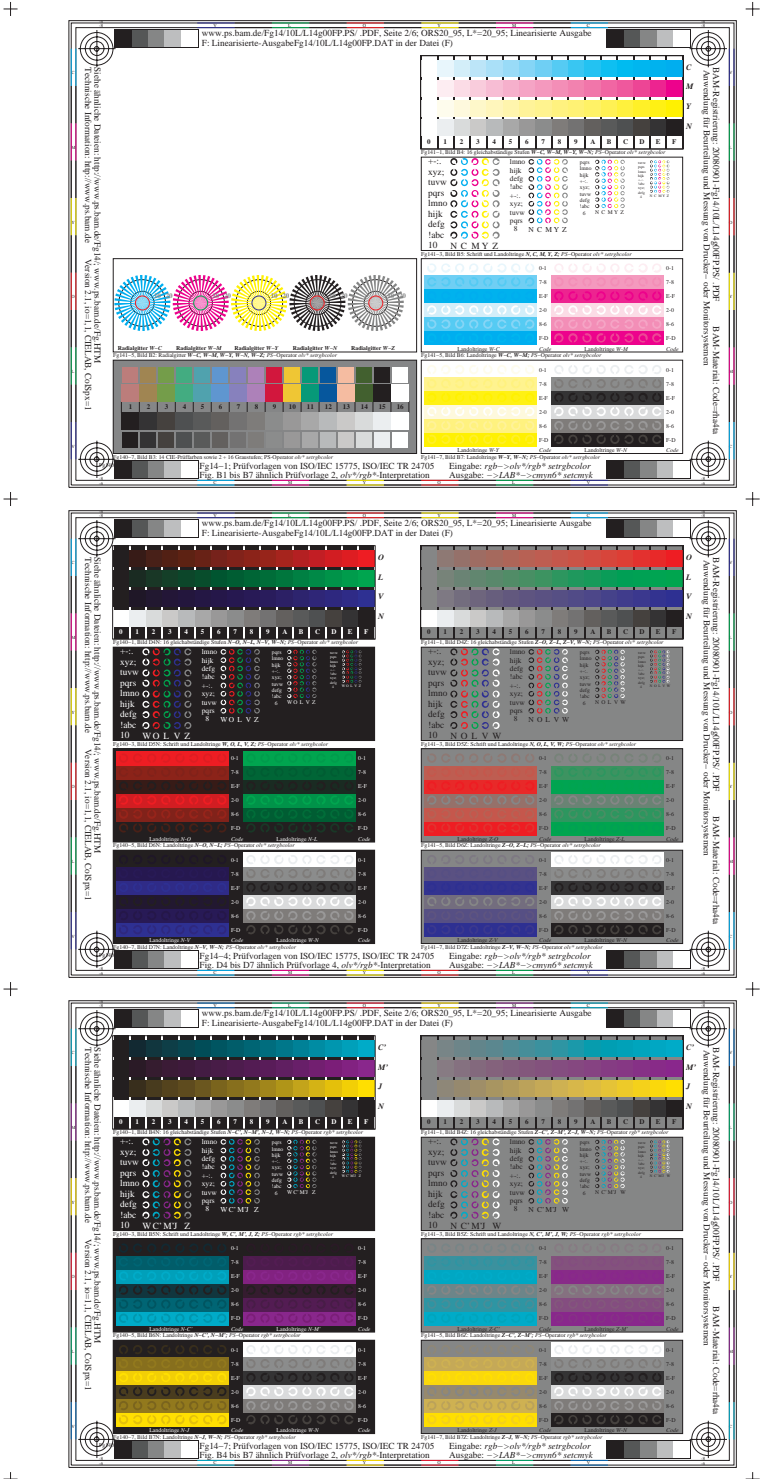

 $\ddot{+}$ 

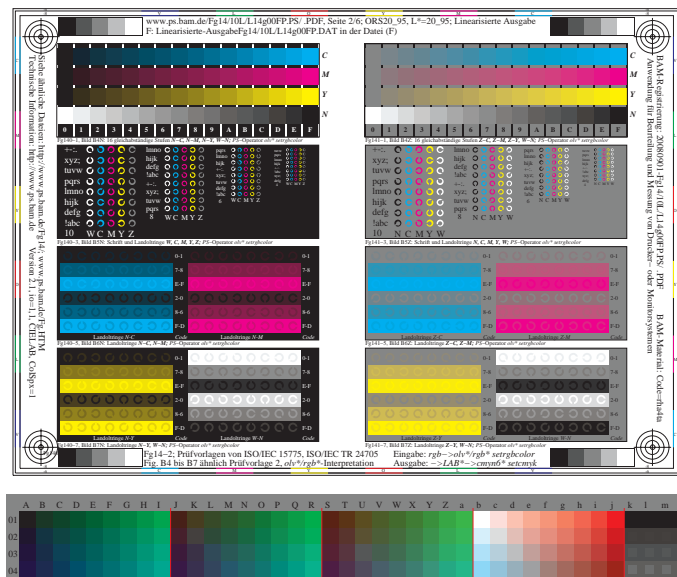

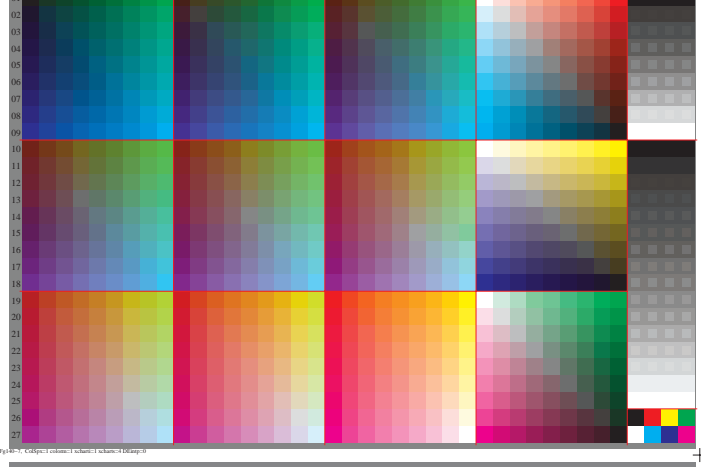

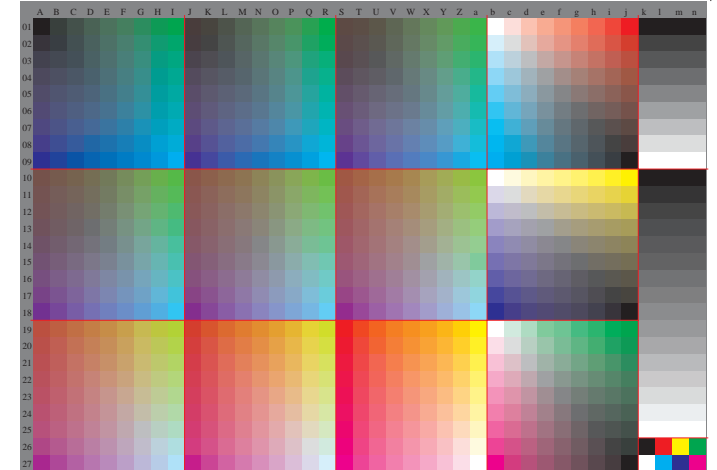

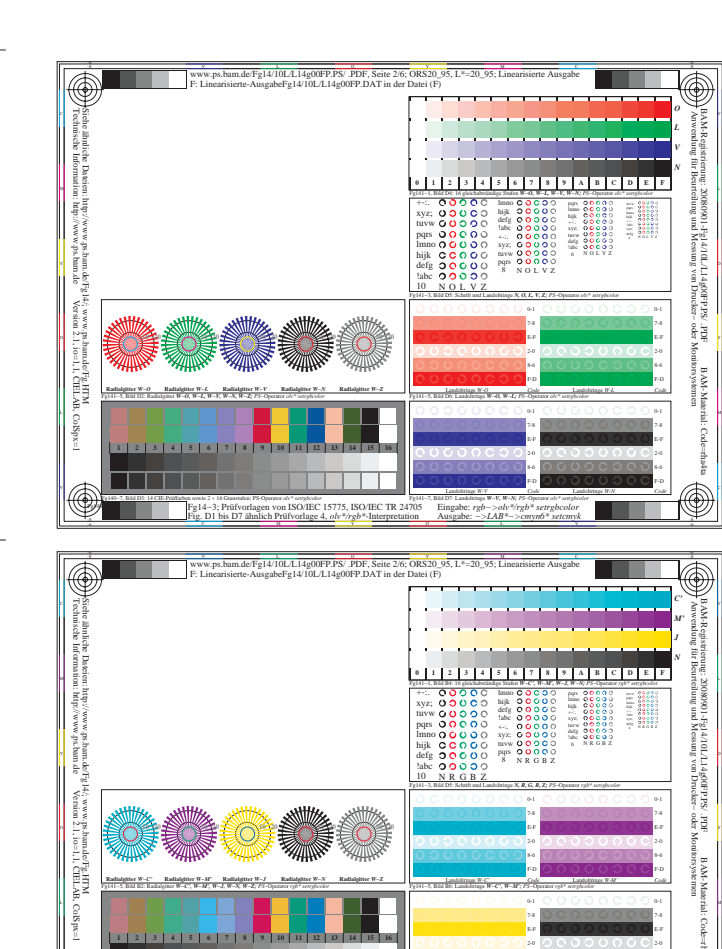

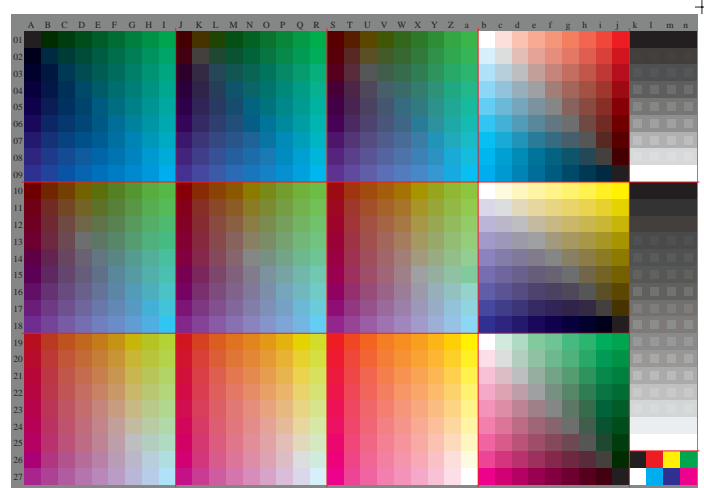

V C

Eingabe: *rgb−>olv\*/rgb\* setrgbcolor* Ausgabe: *−>LAB\*−>cmyn6\* setcmyk*

Fg141−7, Bild B7: Landoltringe *W−J, W−N; PS*−Operator *rgb\* setrgbcolor*  Landoltringe *W-J Code* F-D

Fg14−6; Prüfvorlagen von ISO/IEC 15775, ISO/IEC TR 24705 Fig. B1 bis B7 ähnlich Prüfvorlage 2, *olv\*/rgb\**-Interpretation Fg140−7, Bild B3: 14 CIE-Prüffarben sowie 2 + 16 Graustufen; PS-Operator *olv\* setrgbcolor*

-8

Fg140−6,

Fg140−8, ColSpx=3 colorm=1 xcharti=1 xcharts=8 DEintp=0

 $h$ ttp://www.ps.bam.de/Fg14/10L/L14g00FP.PS/ .PDF, Seite 2/6; ORS20\_95, L\*=20\_95

 $\bigoplus$ 

*C' M' N*

 $\circledast$ 

BAM-Material: Code=rha4ta

F-D E-F 7-8 0-1

F-D E-F 7-8 0-1

Landoltringe *W-N Code*

 Anwendung für Beurteilung und Messung von Drucker− oder Monitorsystemen BAM-Registrierung: 20080901-Fg14/10L/L14g00FP.PS/ .PDF

BAM-Material: Code=rha4ta

F-D E-F 7-8 0-1

F-D E-F 7-8 0-1  Anwendung für Beurteilung und Messung von Drucker− oder Monitorsystemen BAM-Registrierung: 20080901-Fg14/10L/L14g00FP.PS/ .PDF

*O L V N*

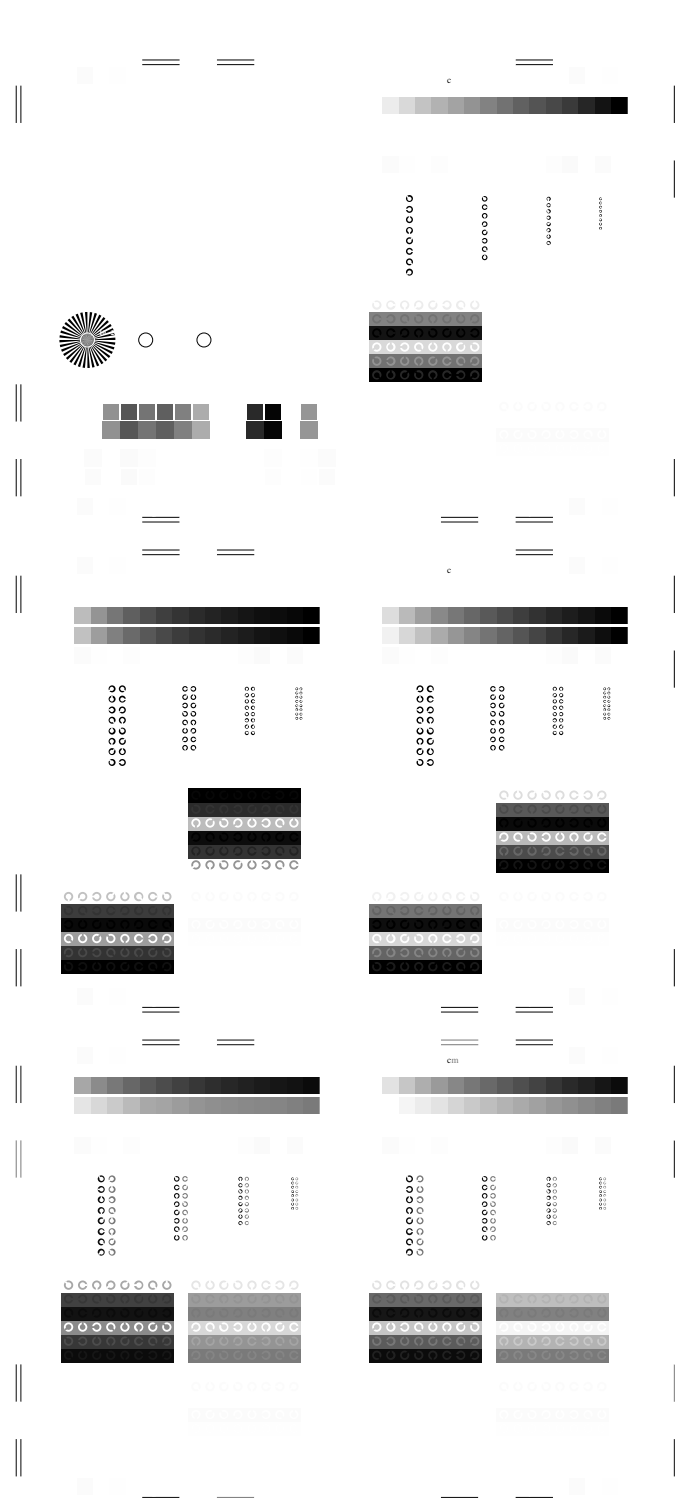

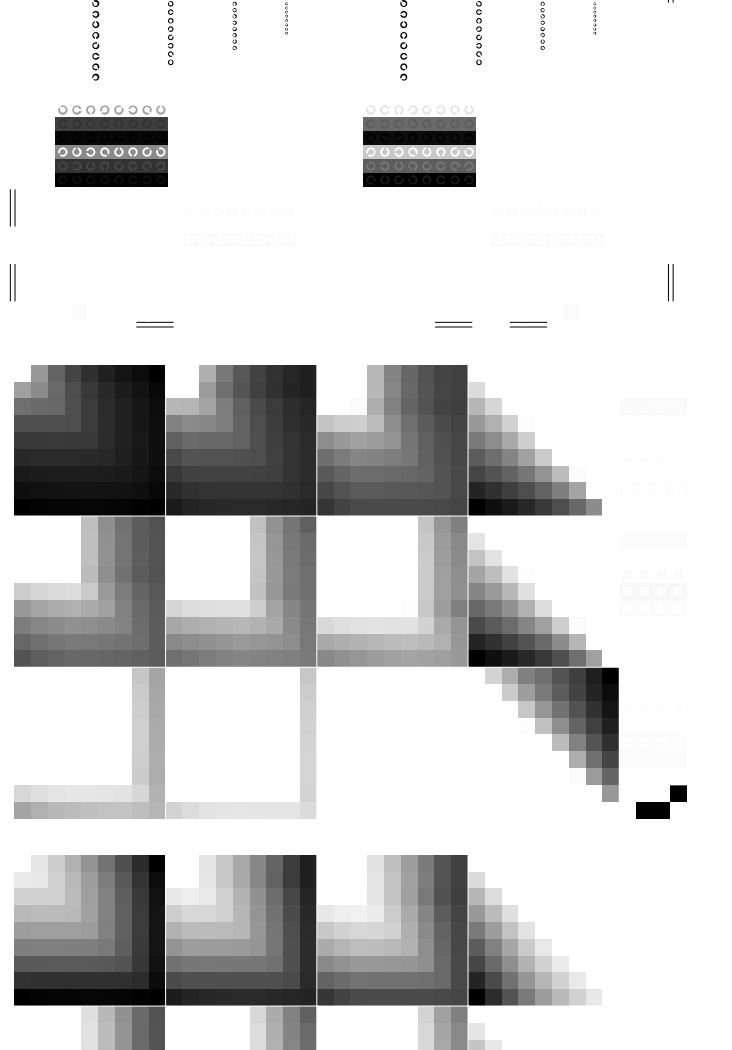

M LA COMPANY AND LA COMPANY AND LA COMPANY AND LA COMPANY AND LA COMPANY AND LA COMPANY AND LA COMPANY AND LA

C V ww.ps.bam.de/Fg14/10L/L14g00Fe14/10L/L14g00Fe14/2020Fe14/2020Fe14/2020Fe14/2020Fe14  $\mathbf{e}$  is the Australian control  $\mathbf{e}$ 

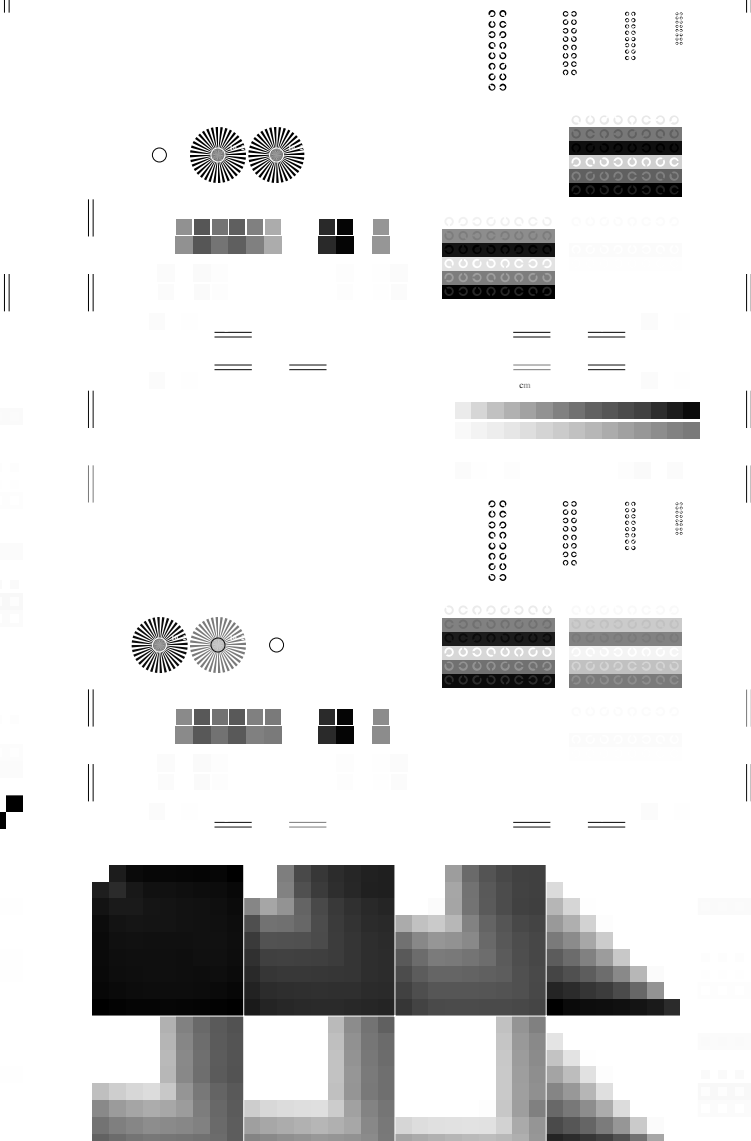

M LA COMPANY AND LA COMPANY AND LA COMPANY AND LA COMPANY AND LA COMPANY AND LA COMPANY AND LA COMPANY AND LA

6 N O L V Z

 $\sim$ 

6 N R G B Z

 $\blacksquare$  . The contract of the contract of the contract of the contract of the contract of the contract of the contract of the contract of the contract of the contract of the contract of the contract of the contract of the ww.ps.bam.de/Fg14/10L/L14g00Fe14/10L/L14g00Fe14/2020Fe14/2020Fe14/2020Fe14/2020Fe14  $\mathbf{e}$  is the Australian control  $\mathbf{e}$ 

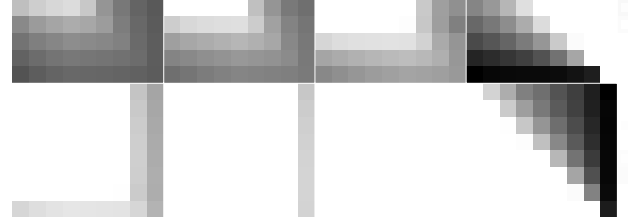

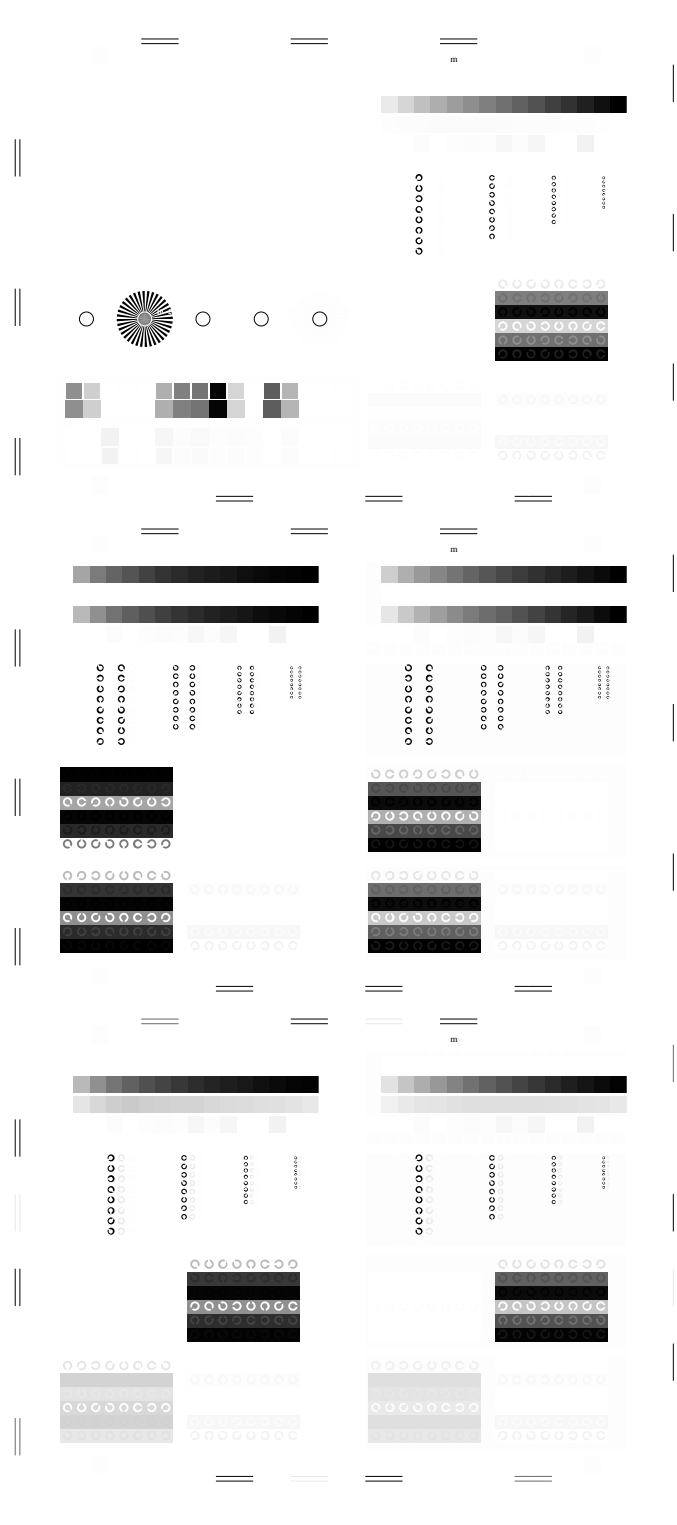

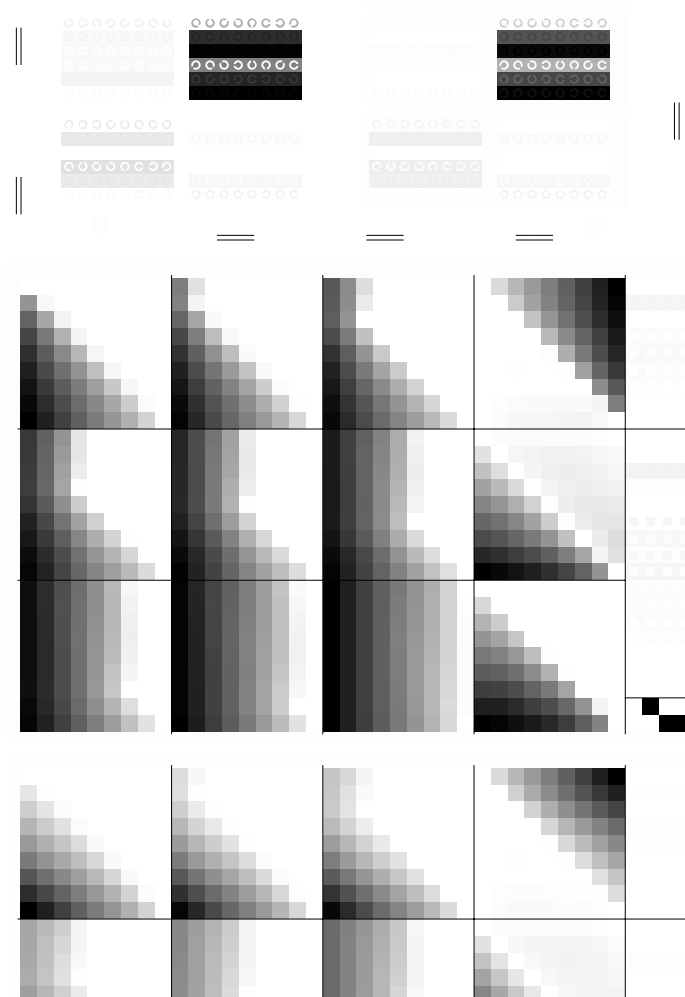

Y OUTLING A SUIT AND MODELLANDS OF THE CONTINUES OF THE CONTINUES OF THE CONTINUES OF THE CONTINUES OF THE CONTINUES OF THE CONTINUES OF THE CONTINUES OF THE CONTINUES OF THE CONTINUES OF THE CONTINUES OF THE CONTINUES OF

000000

M L

contract the contract of the contract of the contract of the contract of the contract of the contract of the c ww.ps.bam.de/Fg14/10L/L14g00Fe14/10L/L14g00Fe14/2020Fe14/2020Fe14/6; ORS20\_95, Linearisierte Ausgabe  $\mathbf{m}$ 

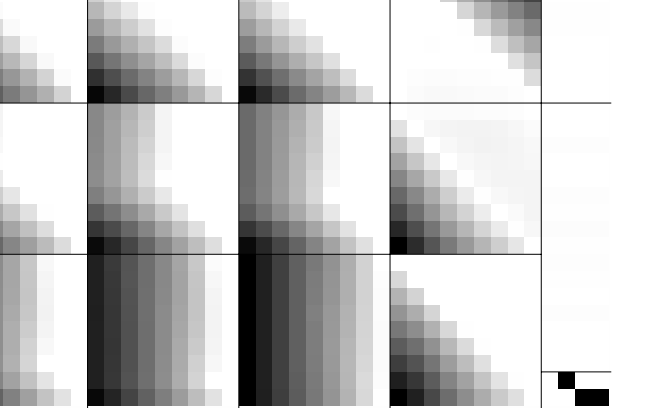

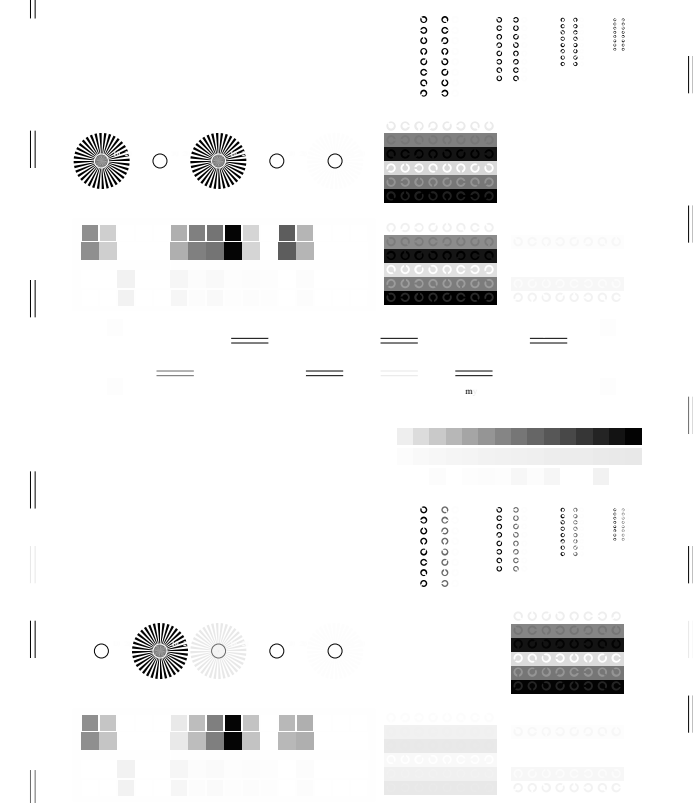

M Fig. B1 bis B7 ähnlich Prüfvorlage 2, *olv\*/rgb\**-Interpretation

C V ww.ps.bam.de/Fg14/10L/L14g00Fe14/10L/L14g00Fe14/2020Fe14/2020Fe14/6; ORS20\_95, Linearisierte Ausgabe  $\mathbf{m}$ 

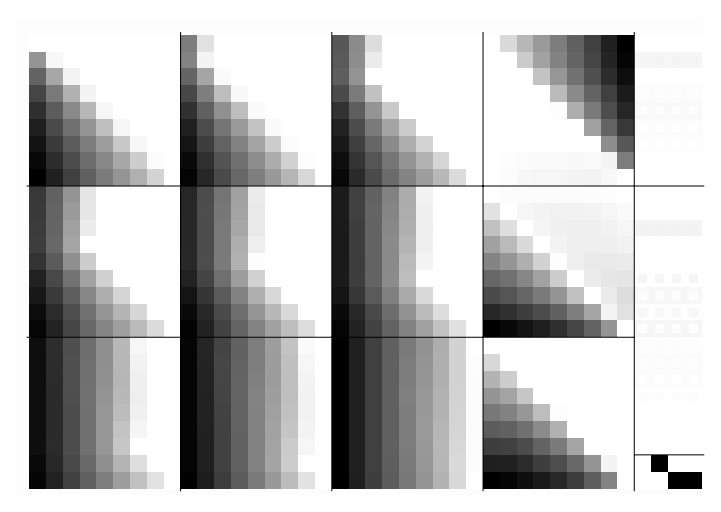

 $\equiv$ 

V Ausgabe: *−>LAB\*−>cmyn6\* setcmyk*

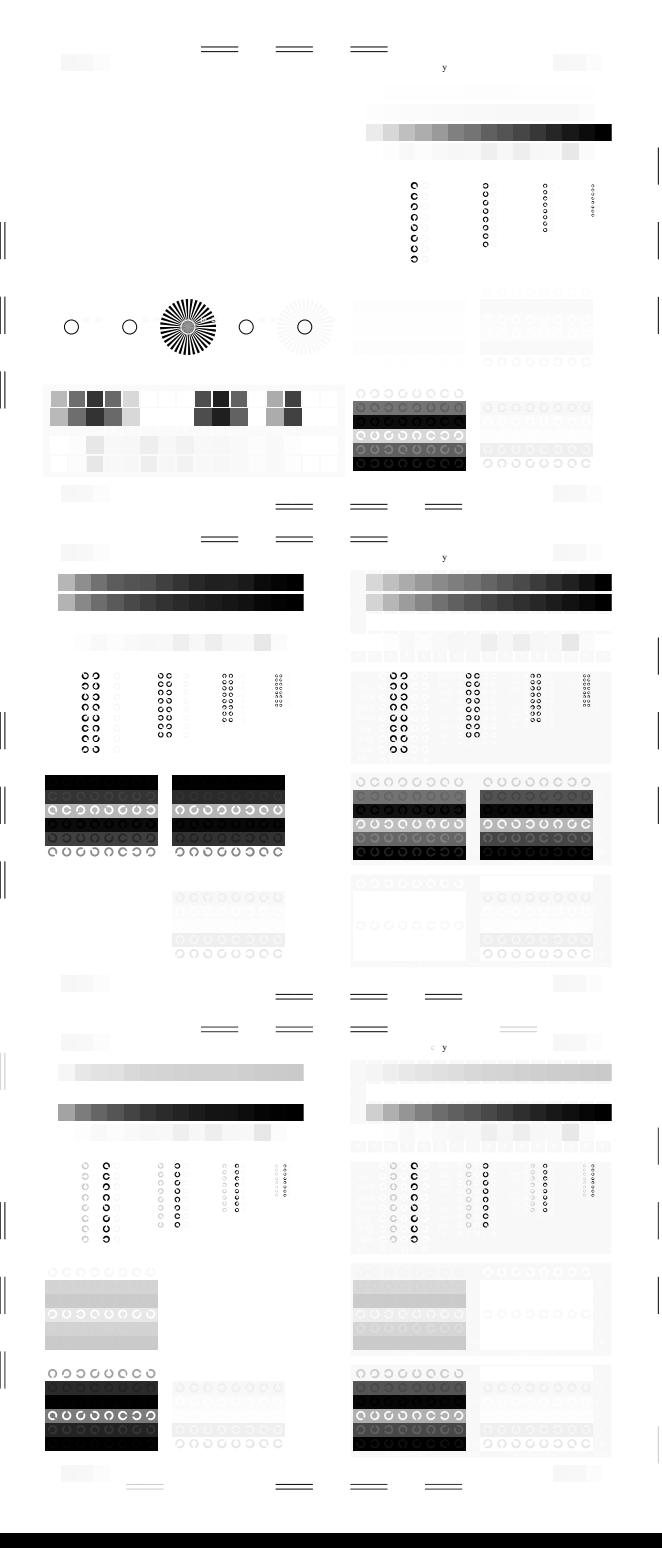

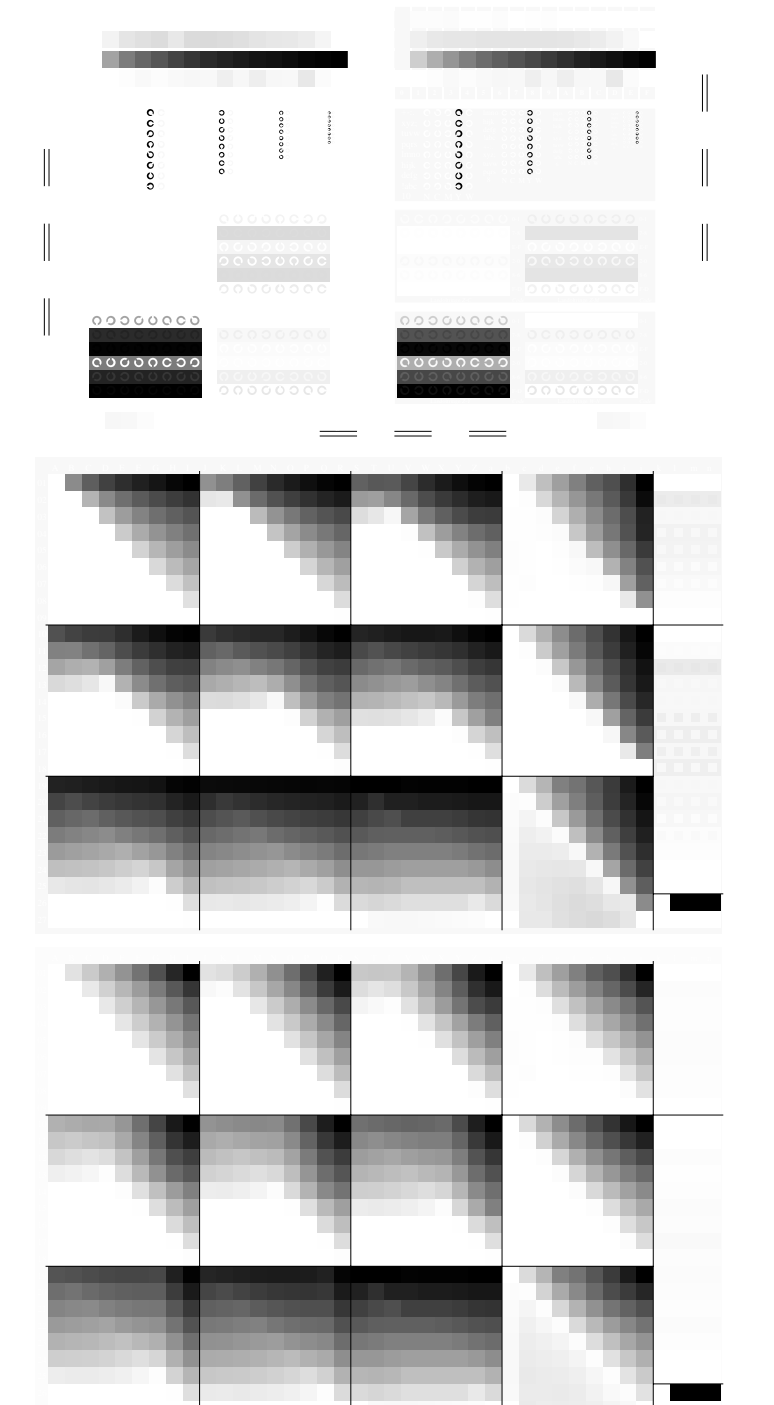

**Of the Contract of the Contract of the Contract of the Contract of the Contract of the Contract of the Contract of the Contract of the Contract of the Contract of the Contract of the Contract of the Contract of the Contra** 

w.ps.bam.de/Fg14/10L/L14g00Fe14/10L/L14g00Fe14/10L/L14g00Fe14/2020Fe14/2020Fe14/2020  $\mathbf y$ : Linearisierte-Ausgabe $\mathbf y$ 

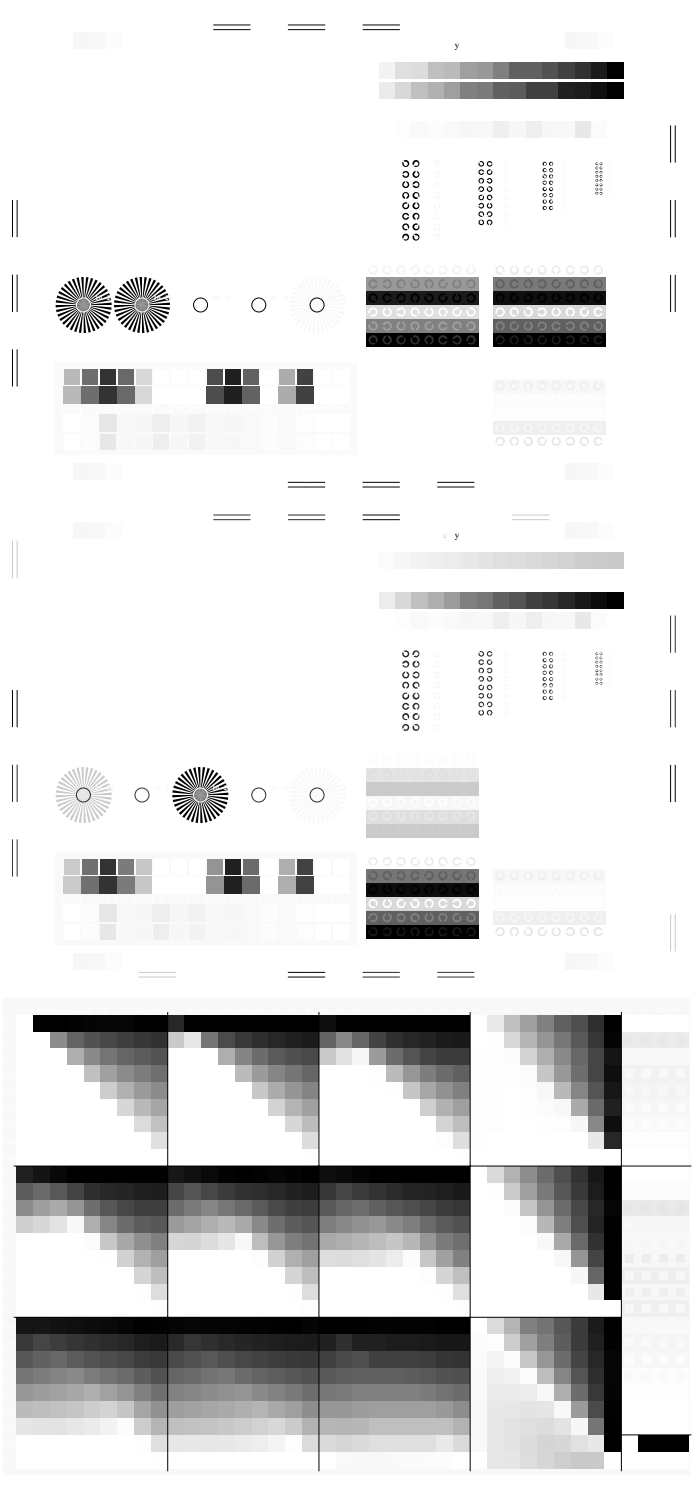

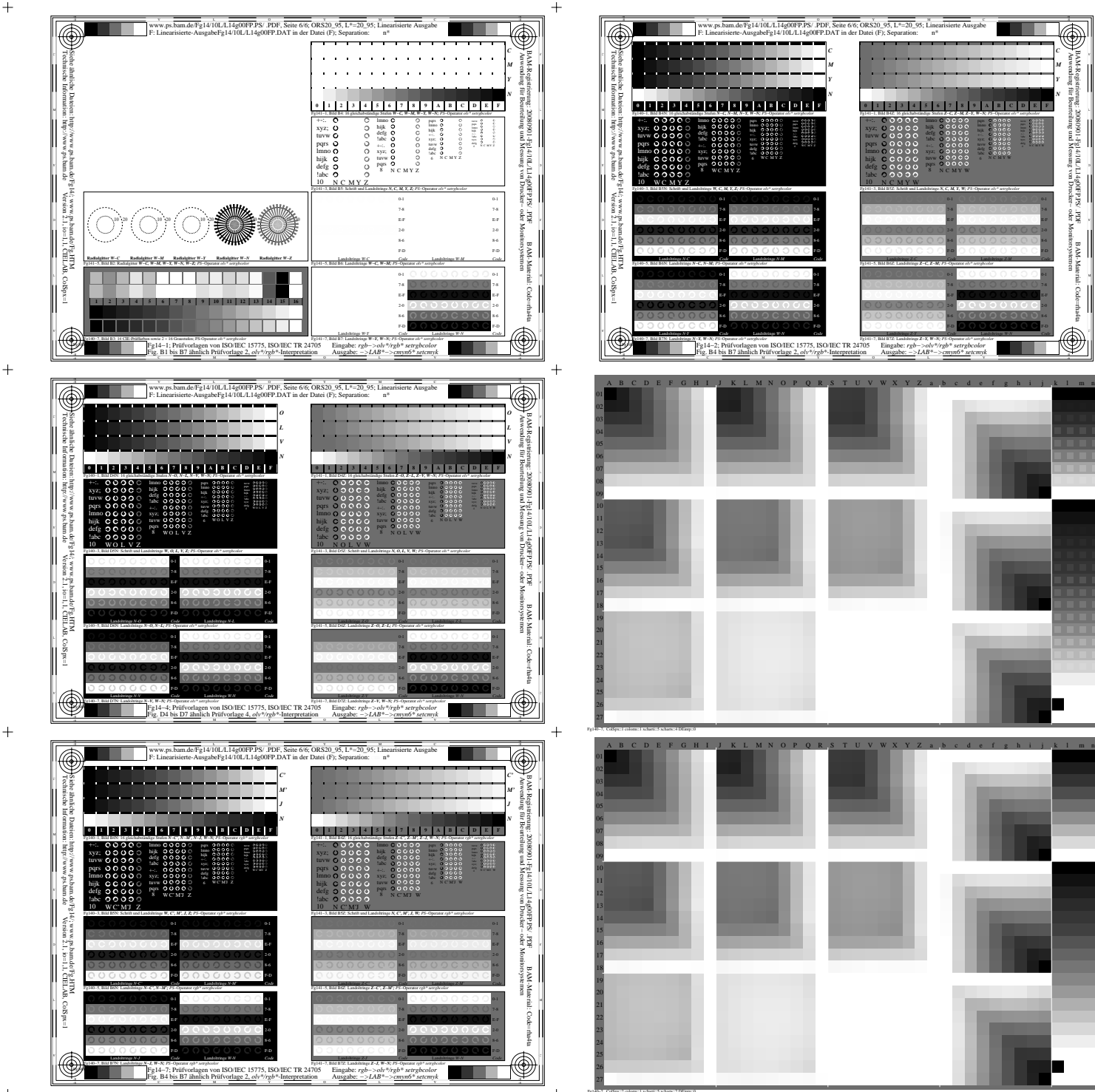

 $\ddot{+}$ 

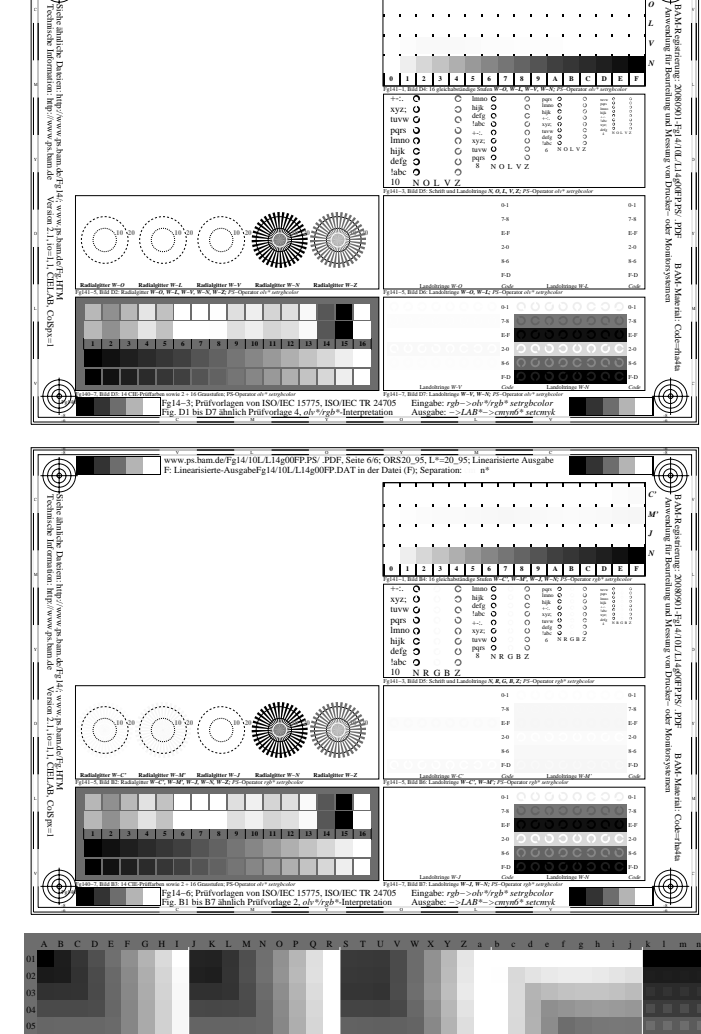

www.ps.bam.de/Fg14/10L/L14g00FP.PS/ .PDF, Seite 6/6; ORS20\_95, L\*=20\_95; Linearisierte Ausgabe

F: Linearisierte-AusgabeFg14/10L/L14g00FP.DAT in der Datei (F); Separation: cm\*

-8 -6

BAM-Material: Code=rha4ta

 Anwendung für Beurteilung und Messung von Drucker− oder Monitorsystemen BAM-Registrierung: 20080901-Fg14/10L/L14g00FP.PS/ .PDF

है ज़ि

- 중 :

endung<br>Walio

a<br>E fûr Be

*C M Y N*

Ħ

 $\overline{\circledast}$ 

Eingabe: *rgb−>olv\*/rgb\* setrgbcolor* Ausgabe: *−>LAB\*−>cmyn6\* setcmyk*

Fg141−7, Bild B7Z: Landoltringe *Z−Y, W−N; PS*−Operator *olv\* setrgbcolor*  Landoltringe *Z-Y Code*

Fg141−5, Bild B6Z: Landoltringe *Z−C, Z−M; PS*−Operator *olv\* setrgbcolor*  Landoltringe *Z-C Code*

Fg141−1, Bild B4Z: 16 gleichabständige Stufen *Z−C, Z−M, Z−Y, W−N; PS*−Operator *olv\* setrgbcolor* 

Fg141−3, Bild B5Z: Schrift und Landoltringe *N, C, M, Y, W; PS*−Operator *olv\* setrgbcolor* 

8 N C M Y W

6 N C M Y W

Landoltringe *Z-M Code*

F-D Landoltringe *W-N Code*

tuvw pqrs defg !abc 10 N C M Y W

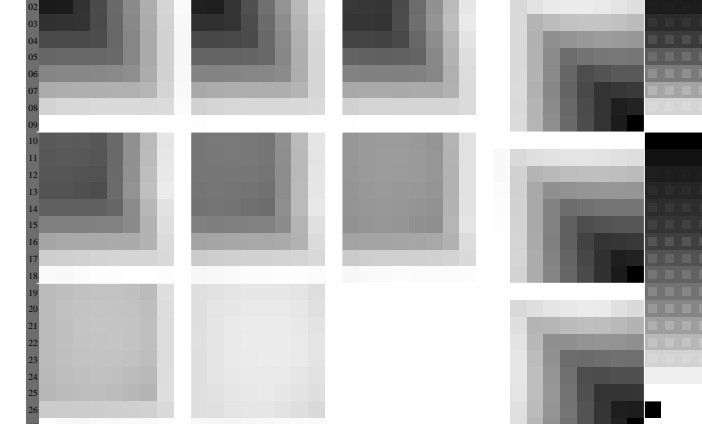

Fg140−8, ColSpx=3 colorm=1 xcharti=5 xcharts=8 DEintp=0

http://www.ps.bam.de/Fg14/10L/L14g00FP.PS/ .PDF, Seite 6/6; ORS20\_95, L\*=20\_95